## Download Adobe Photoshop 2021 (Version 22.4) With License Code For Windows {{ lAtest versIon }} 2022

When you install Adobe's flagship application, you'll be able to choose the version of Photoshop that you want to install. Generally speaking, the most recent version is the best, but this depends on the current state of the applications program. You can download and install the latest version of the software from Adobe's website. Now you will need to locate the installation executable. The executable is usually located in the "Programs" directory. If you have previously installed the application, the installation executable should be located in the "Programs" folder. If you're unsure where the program is located, open the application and look for the shortcut that leads to the installation executable.

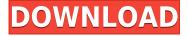

## Via Adobe.com:

Lightroom for iPad has been designed to work with a wide range of Mac and Windows computers. It includes a number of customizable panels that you can open in one window or arrange into separate windows on your screen. It allows you to arrange artboards, fonts, and tools into grids on the fly, making it easy and quick to edit images on your iPad. **Via the App Store:** \$9.99.

It also offers basic editing functions, such as adjusting the color and brightness of your photos. In addition to standard editing tools, Lightroom lets you work with actions, which are buttons that automate your workflow and help you complete a given task quickly and easily. You can even use Lightroom's Python API—a basic scripting language —to automate the use of your Lightroom tool options. As with my other Adobe Elements reviews, I am providing the top five reasons that I don't think Adobe should have made the current changes to its desktop editing software. Why not add Albums? What about giving us the ability to sort by kind or date? New tools, such as the magnificent Content-Aware Patch tool, have made document work in Photoshop far simpler and more efficient than in the past. In fact, I would argue that Photoshop has provided far better overall document workflows than Apple's iPhoto. But a step back from content-aware technologies to focus on the fundamentals, and Photoshop's image editing capabilities have only increased, not decreased. I've been able to do more on a single image with Photoshop than ever before. The program still doesn't give me interactive paint and line drawing tools, but Photoshop makes those features far easier and more accessible when they are needed.

## Adobe Photoshop 2021 (Version 22.4) With License Key Free Registration Code For Windows {{ upDated }} 2023

Once you've got your camera, lens, and tripod all set, start shooting! Electronic flash is useful for some situations and not useful for others, including nighttime, noontime, or low light photography. The best situation for using flash is when there is little or no ambient light or when there is sufficient ambient light for an overexposed face. You can use Photoshop actions, Photoshop brushes, or Camera RAW Processing to apply creative effects. You can also shoot raw and perform more complex adjustments in your RAW editor, which you can then apply to your image in Photoshop. What It Does: Select the Fill tool from the top toolbar and select the area that you'd like to fill. Fill the selection with a solid color or gradient using the Gradient tool, and the fill will lighten the gradient. For example, you could lighten red, yellow, orange, brown, or black. The Fill tool lets you select any area of your layer's canvas and fill it from any color to your liking. You start by selecting the Type tool in the toolbox (located on the left-hand side, directly under the main Tools panel). At the top of the Tools panel, click the Type tool to have it appear at the top ready to be selected. Then, click and drag to select an area. The default color will appear in the foreground of your selected area, with the background color appearing behind the foreground color. Move your cursor over the background color to see a preview of the overlay changing as you move. It looks like magic. e3d0a04c9c

## Download free Adobe Photoshop 2021 (Version 22.4)Activator {{ New! }} 2022

This software is the arbitrator. It was once described as the "the industry standard," while also being described as a "method analogous to engineering." It is a highly skilled and technical professional tool where the impossible is possible and the seemingly simple becomes inexplicably complicated. A solid understanding of this software will lead to the confidence to take on nearly any challenge. There are some stock features and tools that are often available in the latest retouching updates, but you will discover that most of what's available is tied up with the creative vision of a certain nature and stage of the artist's mind. Rather than a few tools that are considered sufficient to handle any task, Photoshop comprises a vast array of possible actions and features to help you get the job done in all types of ways. You are bound to find a dozen useful commands or routines to help you manipulate the content of an image in a highly efficient manner. Even if you are an accomplished artist, you will soon find working in a different program from what you are accustomed to. There are some ways you can adapt to using other programs, and some things that are inescapable with Photoshop that tend to be less important in other programs. Weighing in at more than 22.5 million downloads, it's big and complex compared to most other image editors available, but if you would like to get creative, it's the only one that will get the job done. Still, the software is far from perfect, and you'll have to find ways of improving it and optimizing it to make the most of what it has to offer.

www.download adobe photoshop software.com download adobe photoshop custom shapes download mixer brush tool photoshop cs3 download free photoshop custom shapes photoshop cs6 extended for mac free download download software photoshop cs3 free download software photoshop cs3 portable download smudge tool photoshop cs3 download shapes for photoshop cs3 how to download custom shapes for photoshop cs6

X-Rite's Pantone® color way will be added to the Fashion & Graphics trio of color systems, and the Color Management utility introduced in Photoshop CC 2018 will be updated to improve the selection of a color profile to use in a web image. One of the most prominent features of Photoshop CC 2018 is the new Mesh Warp tool. It was instantly reminiscent of the 3D warping and sculpting process used in the The Empress Collection. Photoshop's new features include a the newly updated Retouch tool, CURA PRO/ACE and Adobe Match Color. Other features include a streamlined Mode Dial, nine new Artboards, the ability to choose a linked version of a file from an online storage source, and many other enhancements. Adobe Photoshop Creative Cloud gets smarter too with user-controlled Smart Scale, which enables users to work in media scaled for a display, aspect ratio and gamma by using an embedded bitmap or layer. Users can now choose to leave an animated GIF as-is or add an automatic animated GIF to replace the frames. Additionally, the Effects panel will show Illuminations from that frame of a time-lapsed GIF, the Lasso tool is now able to recognize inverse, symmetry, repeated and reflections, and the Brush tool, pen pressure and size are now accurate on a mobile display. For designers, the Adobe Creative Cloud Libraries feature gives users a new way to build and share libraries of assets for use across multiple workspaces. A brand library can be shared with several users to achieve high-quality assets in a cost-effective manner. Traditional publishing libraries can be shared with print designers to pull in high-quality images sent in by photographers

or graphic designers. Creative Cloud Libraries make it easier to get high-quality assets from multiple sources and improve collaboration when designing.

The easiest and fastest way to install Photoshop Elements, copy files between computers, or install Photoshop after obtaining the company's latest release is through the Mac App Store. If you have Adobe Creative Cloud, you can pay a subscription fee and install over the top of any previous version of Photoshop, because a version of Photoshop Elements is included with your Creative Cloud membership. Elements is a perfectly fine alternative to Photoshop for a number of tasks, including retouching photos, drawing vector graphics, modifying and creating 3D effects, photo compositing, and creating 2D & 3D documents and slide shows. However, it's not a replacement for Photoshop for creating complex 3D, Web, or any other type of content or creative programing. And the only features that can be used in conjunction with Photoshop are ones that are available in the standalone version of Photoshop. Photoshop Elements includes a toolkit designed to work with other applications that works when you're finished with the images. These tools, which include the Clone Stamp, Adjustment Layers, Vector Import, and others, are found in Layer > New > Clipboard, and work just as they do in Photoshop. One of the features that makes Elements a more feature-complete application is the ability to use holdouts—a feature that is often missing in the Elements version of Photoshop. Holdouts enable you to consume bits of Photoshop's functionality in Photoshop Elements. For example, you can use per-position image-editing tools in Elements as though you had Photoshop installed. Most of the tools you'd expect in Photoshop are included in Photoshop Elements, such as the ability to move, copy, size, and stack multiple images. But it's missing a few such as the ability to share files to the Web via a file browser. But Adobe has great plans to remedy that.

https://zeno.fm/radio/solucionario-matematicas-1-bachillerato-sm-ciencias-sociales-pdf

https://zeno.fm/radio/anu-cliparts-book-free-download

 $\underline{https://zeno.fm/radio/download-digital-systems-design-using-vhdl-solution-manual-pdf-free-pdf}$ 

https://zeno.fm/radio/joker-full-movie-in-hindi-download-720p-movie

https://zeno.fm/radio/trotec-job-control-software-download

https://zeno.fm/radio/fm-2010-patch-10-3-no-cd-crack

https://zeno.fm/radio/efi-fiery-xf-5-crack

https://zeno.fm/radio/download-phir-hera-pheri-movie-in-720p-movies

https://zeno.fm/radio/libro-matematica-progresiva-10-pdf

https://zeno.fm/radio/historia-del-trabajo-social-en-mexico-eli-evangelista-pdf

1. Saving formats Photoshop Elements 22 will now be more flexible with 55 new formats and new document properties. "Versioning" is being improved through new rename document, make another version, and upload to a website. Adobe Photoshop is a very powerful photo editing application. With every new version, it is continued to get improved with new features and there's nothing better than real-time sharing with your friends and family via the cloud services. Photoshop can be used for Real-time multitasking as you edit, share, and save edits with your friends right from the application. For this, Photoshop acquires an assistant called "Cloud Save". To create your own custom presets, you can browse through the existing presets and then select the one you want to use. Then, you can edit, process, and save the preset as a Photoshop full-series preset. Like all of Adobe's software, Photoshop is priced at a premium. The company also provides an optional subscription-based service that allows for unlimited access to Photoshop's full range of tools. While the subscription service doesn't have a lease term, the price is \$20 per month. The new "Designed for Creative Cloud" self-service feature for Adobe Photoshop CC will enable Photoshop users to work together on creating,

sharing, and collaborating on a single file from anywhere. Smart object support in Photoshop CC will make it easy to work with existing images and graphics, and there's also built-in sharing for file attachments. Also, Photoshop CC will be available for businesses from start to finish with fully integrated marketing.

Adobe Photoshop is a powerful image editing tool that helps you retouch photographs, create striking illustrations, and design eye-catching websites. The online training course, "Photoshop for Dummies," provides expert instruction that you can apply to your own workflow. Learn an easy-touse video editing tool for beginners, and explore advanced functionality for professionals. The Photoshop Essentials training course guides you through Photoshop's tools and features, including the most commonly used tools for beginners, retouching, working with layers, selections, and layers, adjusting color, making adjustments to your photos, and more. With this hands-on training, you'll master Photoshop's most-used tools. Learn how to use Photoshop for commercial website design and online publishing. Get up-to-date with the most prominent websites for publishing, and learn about website design trends that are helping to bring about a revolution in graphic design. This course helps you create truly outstanding products with Adobe Photoshop. We'll teach you to create, edit, and retouch seamlessly; and we'll make sure that you really understand how to use Adobe Photoshop on your own terms and in your own way. Interested in using new technologies to bring exciting new creative and business ideas to life? The Adobe Integrated Solutions Certificate is a highly selective digital training program intended to teach key skills to professionals who seek to leverage cuttingedge Adobe technologies to drive new business opportunities. The certificate includes over 700 hours of on-site training, and a considerable investment in course materials.